## **Obsah**

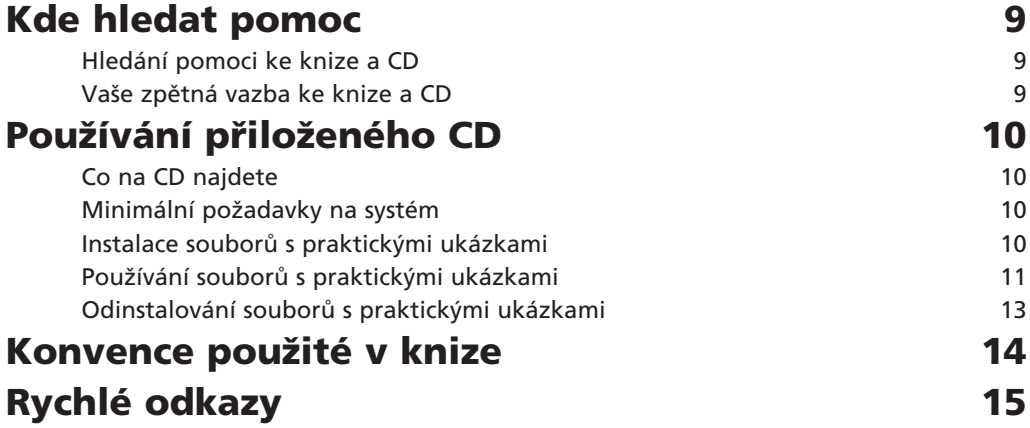

Část I - Začínáme s HTML

## Kapitola 1 Základy HTML a XHTML

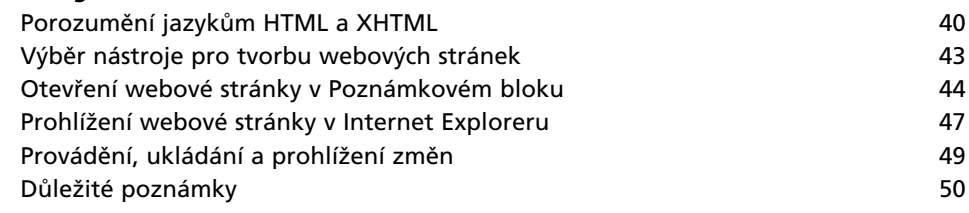

39

## Kapitola<sub>2</sub>

## Stanovení struktury dokumentu

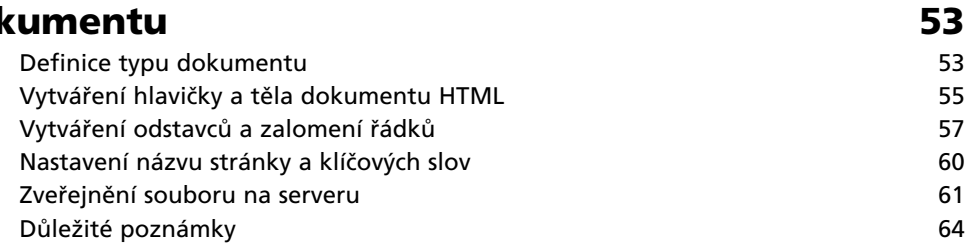

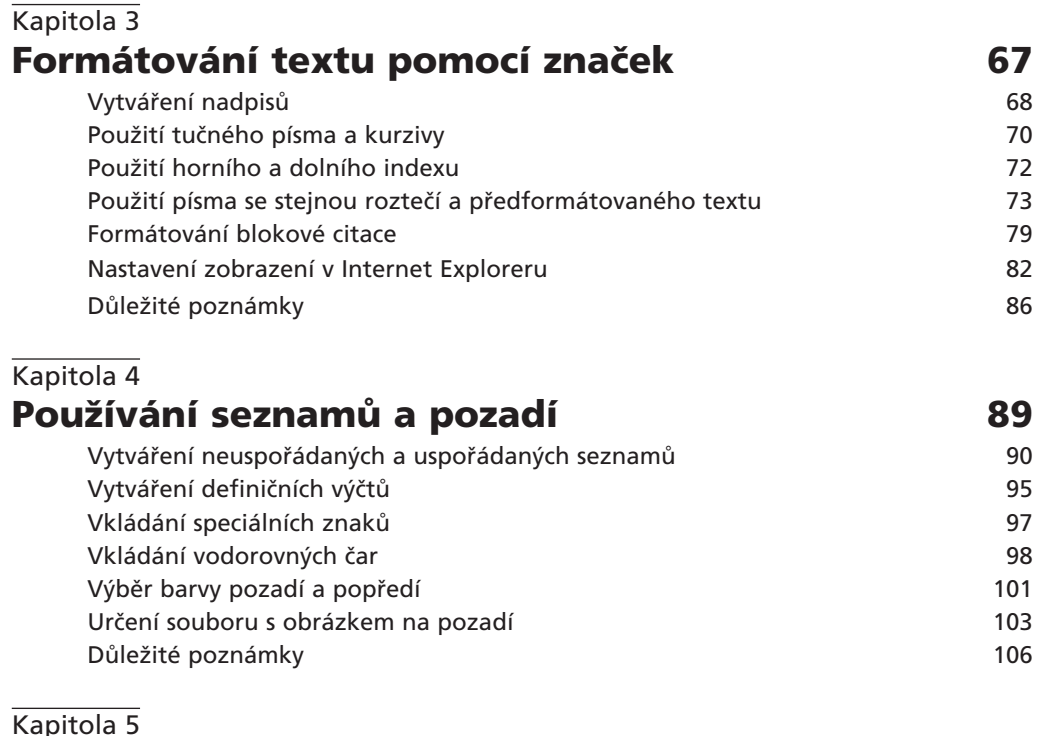

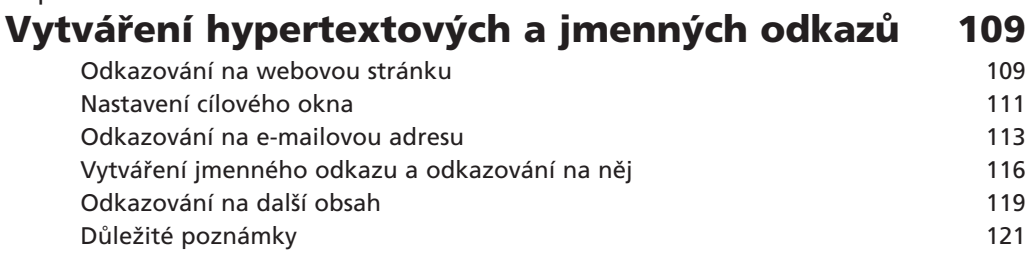

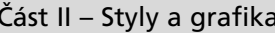

# **Kapitola 6**<br>Úvod do kaskádových stylů

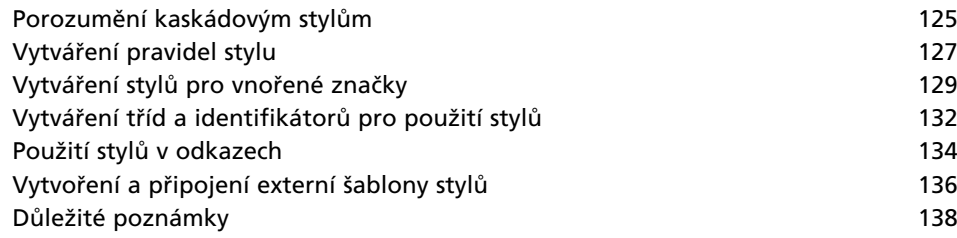

125

### Kapitola 7 Formátování textu pomocí kaskádových stylů 141 Určení typu písma  $142$ Určení velikosti a barvy písma 144 Použití tučného písma a kurzivy 147 Použití přeškrtnutého a podtrženého písma 150 Použití elementu span 152 Ovlivnění vzdálenosti mezi písmeny nebo slovy 154 156 Důležité poznámky Kapitola 8 Formátování odstavců pomocí kaskádových stylů 159 Odsazení odstavců 159 Použití rámečku odstavce 162 Určení horizontálního zarovnání odstavce 166 Určení výšky řádku v odstavci 168 Důležité poznámky 169 Kapitola 9 Zobrazování grafiky 171

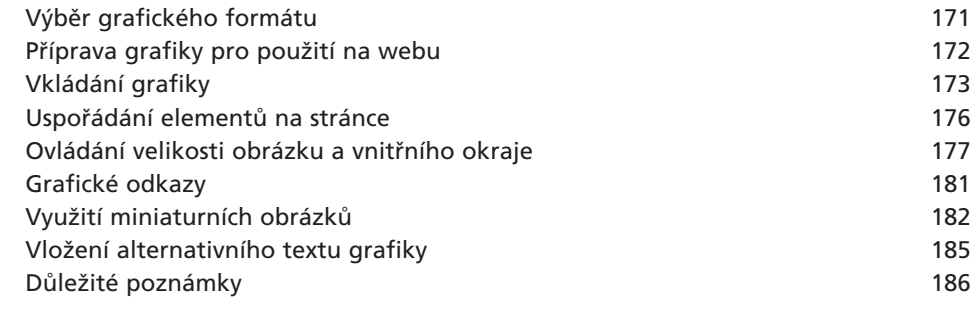

Část III - Rozvržení stránky a navigace

## Kapitola 10

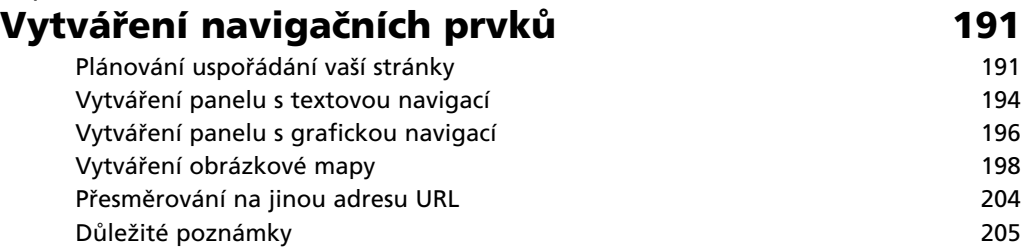

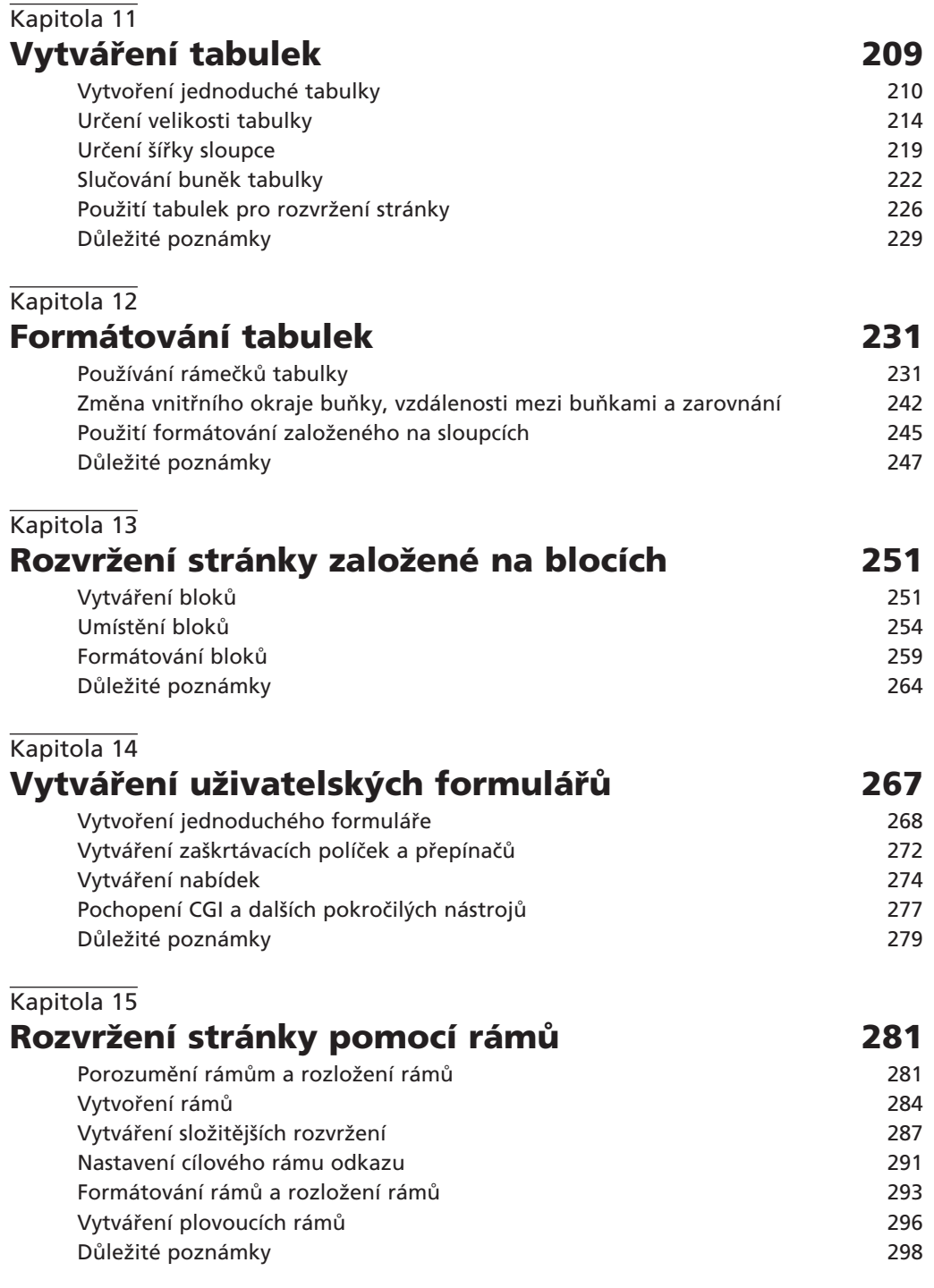

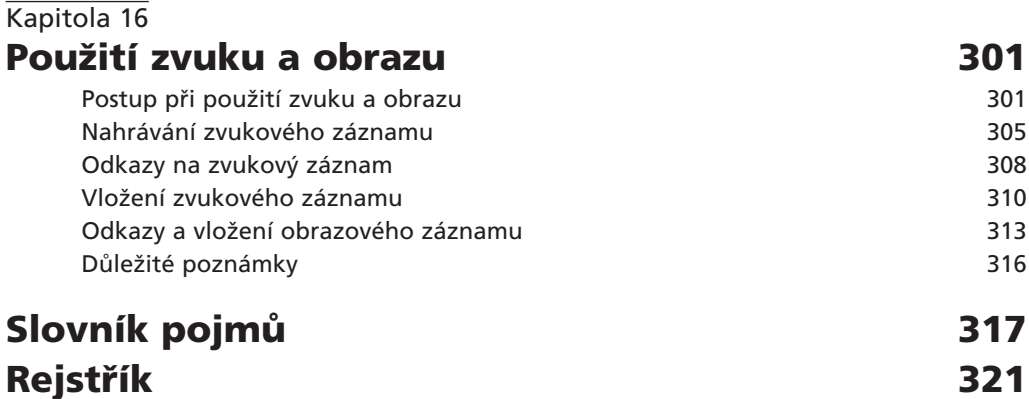

Najdete na CD

## Příloha A

## **HTML a Microsoft Word**

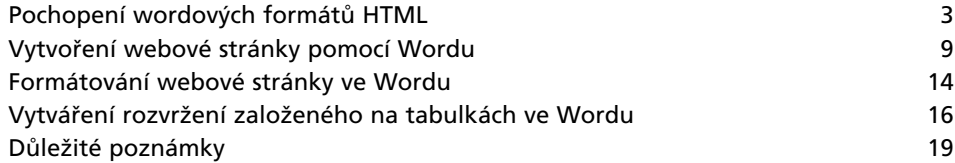

## Příloha B

## **HTML a Microsoft FrontPage**

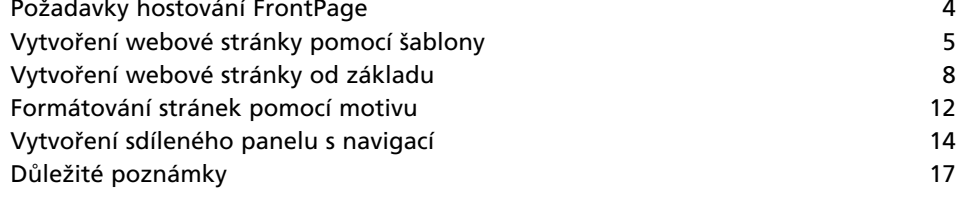